## Level One SPICE Model

Slides adapted from:

N. Weste, D. Harris, *CMOS VLSI Design*, © Addison-Wesley, 3/e, 2004

R.T. Howe and C.G. Sodini, *Microelectronics: an Integrated Approach, Prentice-Hall* 

### LEVEL 1 Model (Schichman-Hodges)

- Hand calculation and Simulation are both important
	- $-$  One doesn't replace the other !!!
- SPICE Level 1 is adequate for channel lengths longer than about 1.5µm. So why do we bother?
- Using a more accurate SPICE model will change the "numbers" but not the trade-offs

### LEVEL 1 equations

• *Cutoff Region,*  $V_{gs}$  ≤  $V_T$ 

$$
I_{ds}=0
$$

• *Linear Region*,  $V_{ds}$  <  $V_{gs}$  –  $V_T$  (and  $V_{gs}$  >  $V_T$ )

$$
I_{ds} = KP \cdot \frac{W_{\text{eff}}}{L_{\text{eff}}} \cdot (1 + LAMBDA \cdot V_{ds}) \cdot \left(V_{gs} - V_T - \frac{V_{ds}}{2}\right) \cdot V_{ds}
$$

• *Saturation Region*,  $V_{ds} \geq V_{gs} - V_T (and V_{gs} > V_T)$ 

$$
I_{ds} = \frac{KP}{2} \cdot \frac{W_{\text{eff}}}{L_{\text{eff}}} \cdot (1 + LAMBDA \cdot V_{ds}) \cdot (V_{gs} - V_T)^2
$$

# LEVEL 1 equations

$$
L_{\text{eff}} = L + \overbrace{XL - 2LD}
$$

We will neglect these terms

$$
W_{\text{eff}} = W + \overline{XW} - 2\overline{WD}
$$

LD Lateral diffusion into channel from source/ drain diffusion XL accounts for masking and etching effects

WD Lateral diffusion into channel from bulk along width XW accounts for masking and etching effects

• If KP is not specified and UO and  $COX$  are entered the parameter is computed from:

 $KP = UO \cdot COX$ 

• If COX is not specified is calculated from TOX:

$$
COX = \frac{\varepsilon_{ox}}{TOX}
$$

### LEVEL 1 equations

$$
V_T = VTO + GAMMA \cdot \left(\sqrt{PHI - V_{bs}} - \sqrt{PHI}\right)
$$

if GAMMA is not specified:  
GAMMA = 
$$
\frac{(2 \cdot q \cdot \varepsilon_{si} \cdot NSUB)^{1/2}}{CON}
$$

if PHI is not specified :  
\n
$$
PHI = 2 \cdot \upsilon_T \cdot \ln\left(\frac{NSUB}{n_i}\right) \qquad \text{with:} \ \upsilon_T = \frac{KT}{q}
$$

# An Example of Parameters (1/2)

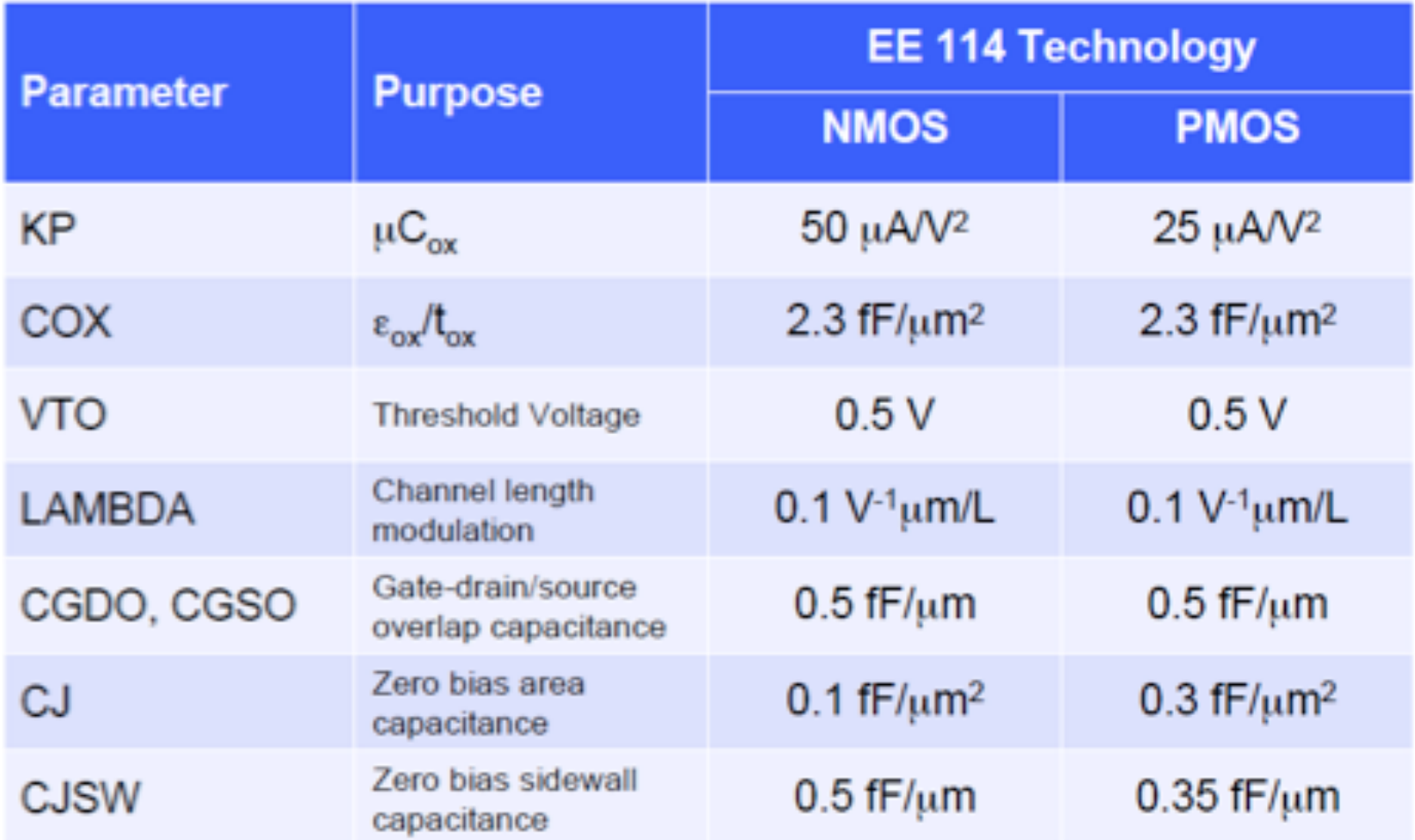

**Source: R. Dutton and B. Murmann, Stanford University 6**  $\qquad$ 

# An Example of Parameters (2/2)

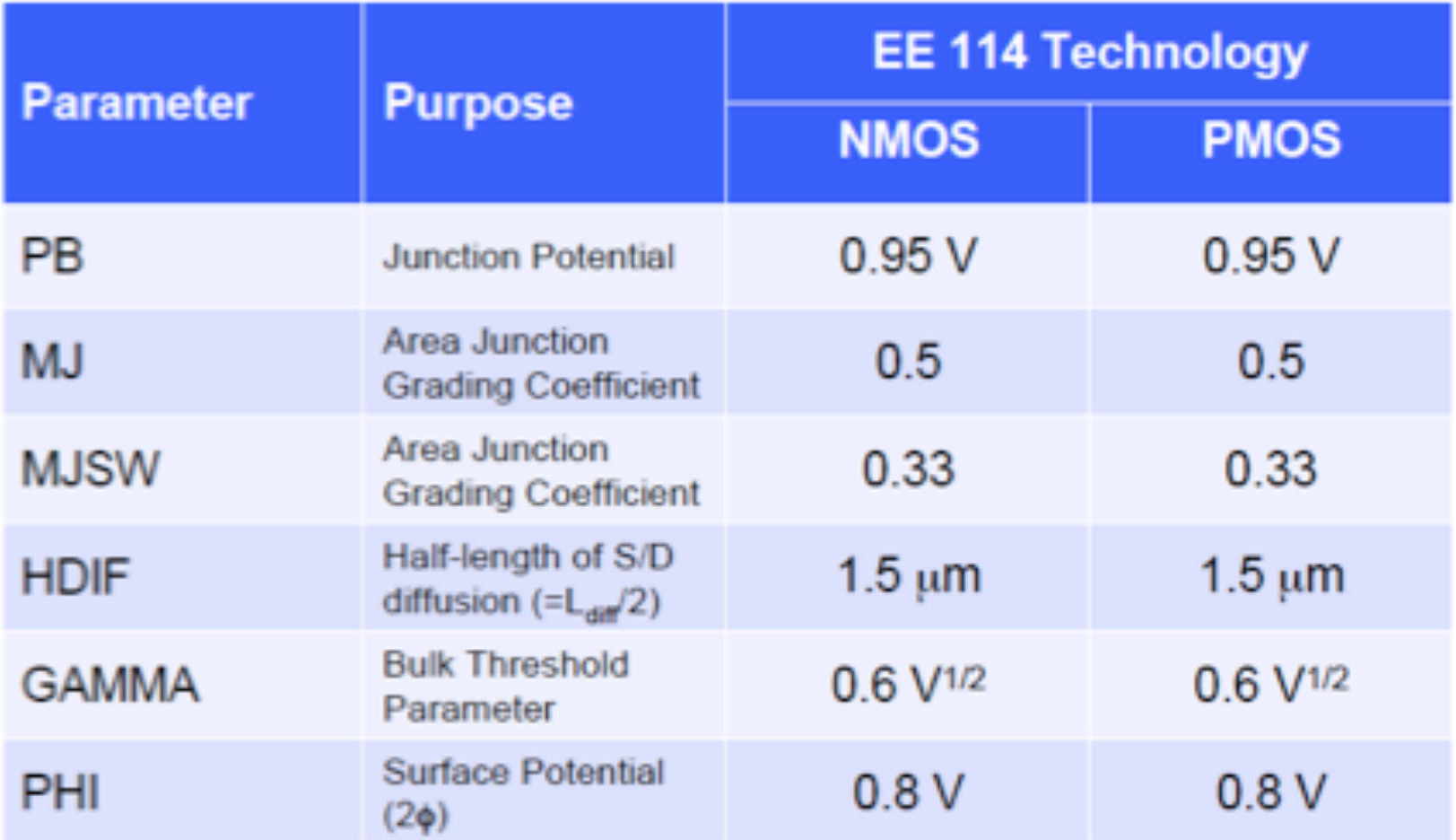

**Source: R. Dutton and B. Murmann, Stanford University [20]**  $\overline{Z}$  **/ 20]**  $\overline{Z}$ 

### Example of SPICE Model

.model my\_nmos nmos Kp=50u vto=0.5 lambda='lambda\_n/L\_n' + cox=2.3m capop=1 cjsw=0.5n cgdo=0.5n cgso=0.5n cj=0.1m + pb=0.95 mj=0.5 pbsw=0.95 mjsw=0.33 gamma=0.6 phi=0.8 + acm=3 cjgate=0 hdif=1.5u